# **คู่มือการใช้งาน**

# **WEB POLICE 4.0**

**สำหรับหน่วยงานนำร่อง**

**06/02/2567**

# สารบัญ

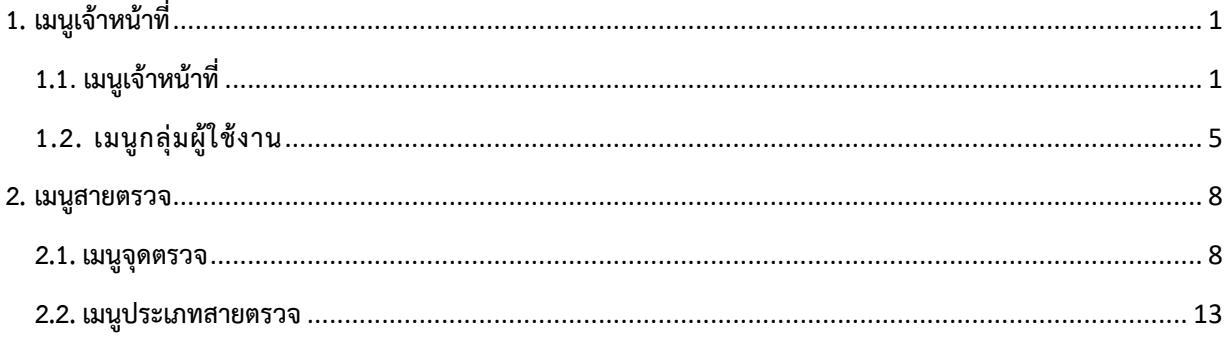

## <span id="page-2-1"></span><span id="page-2-0"></span>**1. เมนูเจ้าหน้าที่**

# **1.1. เมนูเจ้าหน้าที่**

เมนูนี้สำหรับเพิ่มข้อมูลเจ้าหน้าที่และสร้าง username/password สำหรับเข้าใช้งาน application

police4.0

| $\odot$<br>เจ้าหน้าที่ ><br>หน้าแรก $\times$<br>ung<br>หน้าแรก<br>รายการเจ้าหน้าที่<br>Excel<br>ด้นทา<br>ข่าวสาร<br>ชื่อ-นามสกุล<br>ด้นหา<br>ข้อมูล RealTime ตรวจเยี่<br>$\Box$ masitrani<br>ฝากบ้าน<br>รายการเจ้าหน้าที่<br><b>Beria</b><br>singuis<br>ชื่อ-นามสกุล<br>วันถิด<br>รพัสต์ใช้งาน<br>ลำคับ<br>LWR<br>somus<br>เจ้าหน้าที่<br>۰<br>เปิดการใช้งาน<br>ผบ.หมู่งานป้องกันปราบปราม<br>0969955095<br><b>A.B.R.MARQU MARQU</b><br>1/1/2533<br>a912345677<br>1<br>ชาย<br><b>ู้เจ้าหน้าที่</b><br>เปิดการใช้งาน<br>ผบ.หมู่งานป้องกันปราบปราม<br>ห.ค.อ.วีรวิชญ์ เจมส์ นิชินันท์ชัยกุล<br>1/1/2533<br>0615454523<br>$\overline{2}$<br>ชาย<br>jm1<br>เปิดการใช้งาน<br>ห้าหน้าสถานี<br>น.ส.ธนารักษ์จ้า ทดสอบ (ตำรวจ)<br>หญิง<br>$\overline{3}$<br>21/8/2539<br>112.5<br>0923239376<br>กลุ่มผู้ใช้งาน<br>เปิดการใช้งาน<br>ผน.หม่งานป้องกันปราบปราม<br>หญิง<br><b>N.S.MRS2U MRS2U</b><br>1/1/2533<br>0969955095<br>jay<br>$\boldsymbol{\Lambda}$<br>เปิดการใช้งาน<br>ผนเหม่งานป้องกันปราบปราม<br>หญิง<br>-5<br>N.8.12BBBBBBBB Hannnnnn<br>mmnn12<br>สายตรวจ<br>٠<br>เปิดการใช้งาน<br>ห้วนน้าสถานี<br>นสเจ้าหน้าที่ ทดสถาปโดง).<br>1/5/2529<br>ทญิง<br>0868545694<br>$\beta$<br>ging<br>เปิดการใช้งาน<br>ผม.หม่งานสอบสวน<br>5555555555<br>awaru<br>12/5/2534<br>$\mathcal{L}$<br>ชาย<br>testtt<br><b>UNUNTH</b><br>٠<br>เปิดการใช้งาน<br>หน.หม่งานจราจร<br>น.ส.ทคสอบ แอปพลิเคชัน<br>หนึ่ง<br>5/8/2545<br>0922842655<br>8<br>user001<br>เปิดการใช้งาน<br>อาสาคำรวจ<br>น.ส.เมย์ สมาลัย<br>24/3/2540<br>หญิง<br>$\alpha$<br>maymay<br>รายงาน<br>٠<br>เปิดการใช้งาน<br>ผบ.หมู่งานสอบสวน<br><b>NRON USBANDEN</b><br>test03<br>10<br>2710<br>บุคคลทันโทษ<br>เปิดการใช้งาน<br>٠<br>ผนหมู่งานป้องกันปราบปราม<br>11<br><b>ADMASSI ADI</b><br>1/8/2540<br>ชาย<br>bmstest1996<br>เปิดการใช้งาน<br>นายเจ้าหน้าที่ สหส คนที่สี่<br>ผนเหล่งานป้องกันปราบปราม<br>12<br>ชาย<br>itsd4<br>Strong Together (ทดสอ_ ▶<br>เปิดการใช้งาน<br>ลาสาคำรวจ<br>นายอาสา นะคะ<br>15/2/2566<br>13<br>ชาย<br>quyeti6<br>เปิดการใช้งาน<br>ผม.หมู่งานป้องกันปราบปราม<br>นายเจ้าหน้าที่ สหส คนที่สาม<br>14<br>2/10<br>itsd3<br>อบรมปล่อยแถว<br>เปิดการใช้งาน<br>สารวัดรป้องกันปราบปราม<br>qu yeti<br>25/8/2566<br>08770248767<br>15<br>ชาย<br>quyeti9<br>เปิดการใช้งาน<br>ผู้บัณชาการ<br>นายทดสอบ ทดสอบกรอกข้อมล<br>5/7/2542<br>16<br>ชาย<br>test023<br>0891231153<br>Traffy Fondue (1988) ><br>นายเจ้าหน้าที่ สหส คนที่แปด<br>เปิดการใช้งาน<br>ผบ.หมู่งานป้องกันปราบปราม<br>17<br>ชาย<br>itsd8<br>นายเจ้าหน้าที่ สหส คนที่เจ็ด<br>เปิดการใช้งาน<br>ผนเหม่งานป้องกันปราบปราม<br>18<br>2/10<br>itsd7<br>System<br>$\blacksquare$<br>เปิดการใช้งาน<br>นายจงอิน คิม<br>19<br>ชาย<br>awer<br>เปิดการใช้งาน<br>ข้อมูลระบบ<br>ผบ.หมู่งานป้องกันปราบปราม<br>นายจักร BMS<br>20<br>1/9/2530<br>juk1234<br>1770<br>เปิดการใช้งาน<br>หนูแน่งานป้องกันปราบปราม<br>นายเจ้าหน้าที่ สหส คนที่ สิบสาม<br>21<br>ชาย<br>itsd13<br>เปิดการใช้งาน<br>$2 \cdot \cdot$<br>whs<br>22<br><b>UNIMARY ROUTE</b><br>25/7/2582<br>2 <sub>1</sub><br>0874158505<br>$2u$ ñľa<br>$(+)$ เพิ่ม |  |  | 间 | POLICE 4.0 |  |  |  |  |  | หน้าแรก ผลการปฏิบัติ ติดต่อเรา คู่มือการใช้งาน |  |  | 逾 |  |  |
|----------------------------------------------------------------------------------------------------|--|--|---|------------|--|--|--|--|--|------------------------------------------------|--|--|---|--|--|
|                                                                                                    |  |  |   |            |  |  |  |  |  |                                                |  |  |   |  |  |
|                                                                                                    |  |  |   |            |  |  |  |  |  |                                                |  |  |   |  |  |
|                                                                                                    |  |  |   |            |  |  |  |  |  |                                                |  |  |   |  |  |
|                                                                                                    |  |  |   |            |  |  |  |  |  |                                                |  |  |   |  |  |
|                                                                                                    |  |  |   |            |  |  |  |  |  |                                                |  |  |   |  |  |
|                                                                                                    |  |  |   |            |  |  |  |  |  |                                                |  |  |   |  |  |
|                                                                                                    |  |  |   |            |  |  |  |  |  |                                                |  |  |   |  |  |
|                                                                                                    |  |  |   |            |  |  |  |  |  |                                                |  |  |   |  |  |
|                                                                                                    |  |  |   |            |  |  |  |  |  |                                                |  |  |   |  |  |
|                                                                                                    |  |  |   |            |  |  |  |  |  |                                                |  |  |   |  |  |
|                                                                                                    |  |  |   |            |  |  |  |  |  |                                                |  |  |   |  |  |
|                                                                                                    |  |  |   |            |  |  |  |  |  |                                                |  |  |   |  |  |
|                                                                                                    |  |  |   |            |  |  |  |  |  |                                                |  |  |   |  |  |
|                                                                                                    |  |  |   |            |  |  |  |  |  |                                                |  |  |   |  |  |
|                                                                                                    |  |  |   |            |  |  |  |  |  |                                                |  |  |   |  |  |
|                                                                                                    |  |  |   |            |  |  |  |  |  |                                                |  |  |   |  |  |
|                                                                                                    |  |  |   |            |  |  |  |  |  |                                                |  |  |   |  |  |
|                                                                                                    |  |  |   |            |  |  |  |  |  |                                                |  |  |   |  |  |
|                                                                                                    |  |  |   |            |  |  |  |  |  |                                                |  |  |   |  |  |
|                                                                                                    |  |  |   |            |  |  |  |  |  |                                                |  |  |   |  |  |
|                                                                                                    |  |  |   |            |  |  |  |  |  |                                                |  |  |   |  |  |
|                                                                                                    |  |  |   |            |  |  |  |  |  |                                                |  |  |   |  |  |
|                                                                                                    |  |  |   |            |  |  |  |  |  |                                                |  |  |   |  |  |
|                                                                                                    |  |  |   |            |  |  |  |  |  |                                                |  |  |   |  |  |
|                                                                                                    |  |  |   |            |  |  |  |  |  |                                                |  |  |   |  |  |
|                                                                                                    |  |  |   |            |  |  |  |  |  |                                                |  |  |   |  |  |
|                                                                                                    |  |  |   |            |  |  |  |  |  |                                                |  |  |   |  |  |
|                                                                                                    |  |  |   |            |  |  |  |  |  |                                                |  |  |   |  |  |
|                                                                                                    |  |  |   |            |  |  |  |  |  |                                                |  |  |   |  |  |

รูปภาพที่ 1

#### **1.1.1 เพิ่มข้อมูลเจ้าหน้าที่**

เมื่อกดปุ่ม จะแสดงหน้าจอการเพิ่มข้อมูลส่วนตัว จะแบ่งออกเป็น 3 ส่วนดังนี้ ส่วนที่ 1 กรอกข้อมูลส่วนตัวของเจ้าหน้าที่

ส่วนที่ 2 สร้าง username/password ให้เจ้าหน้าที่สำหรับเข้าใช้งาน application police 4.0

ส่วนที่ 3 เพิ่มสิทธิการใช้งานใน application police 4.0 เช่นสิทธิการใช้งานเมนูฝากบ้านเป็นต้น \*\*ส่วนนี้เพิ่มทีหลังได้(การที่จะขึ้นตัวเลือกการเพิ่มสิทธิต้องเพิ่มข้อมูลที่เมนูกลุ่มผู้ใช้งานก่อน)

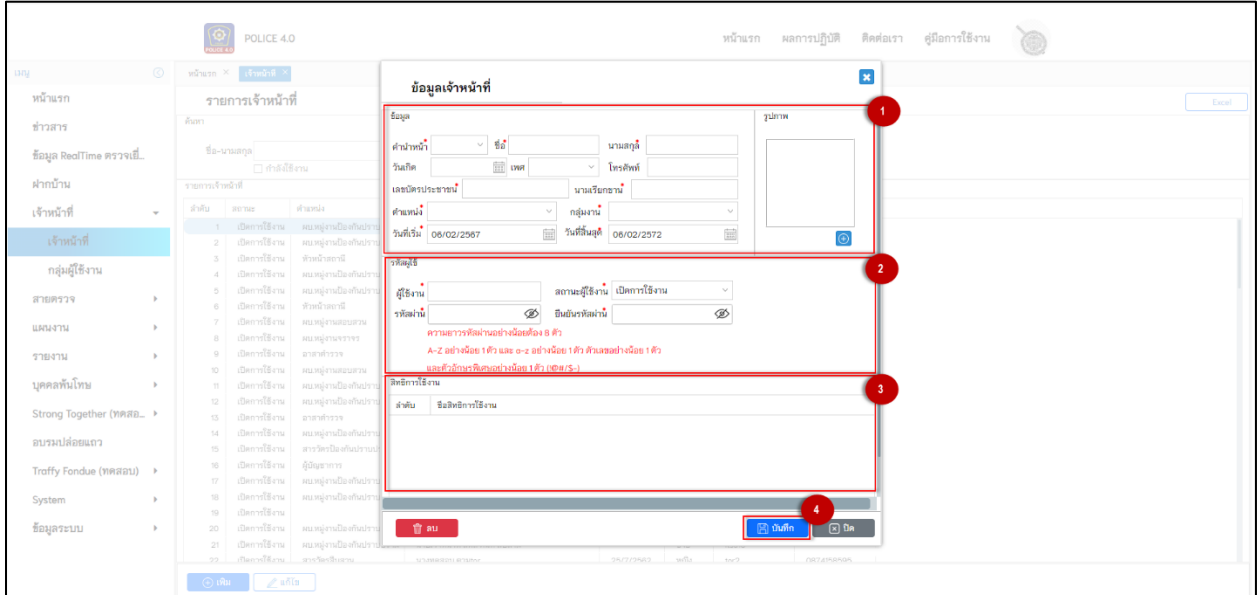

รูปภาพที่ 2

**1.1.2 แก้ไขข้อมูลเจ้าหน้าที่**

#### เมื่อกดปุ่ม จะเป็นการเลือกรายการที่ต้องการแก้ไข

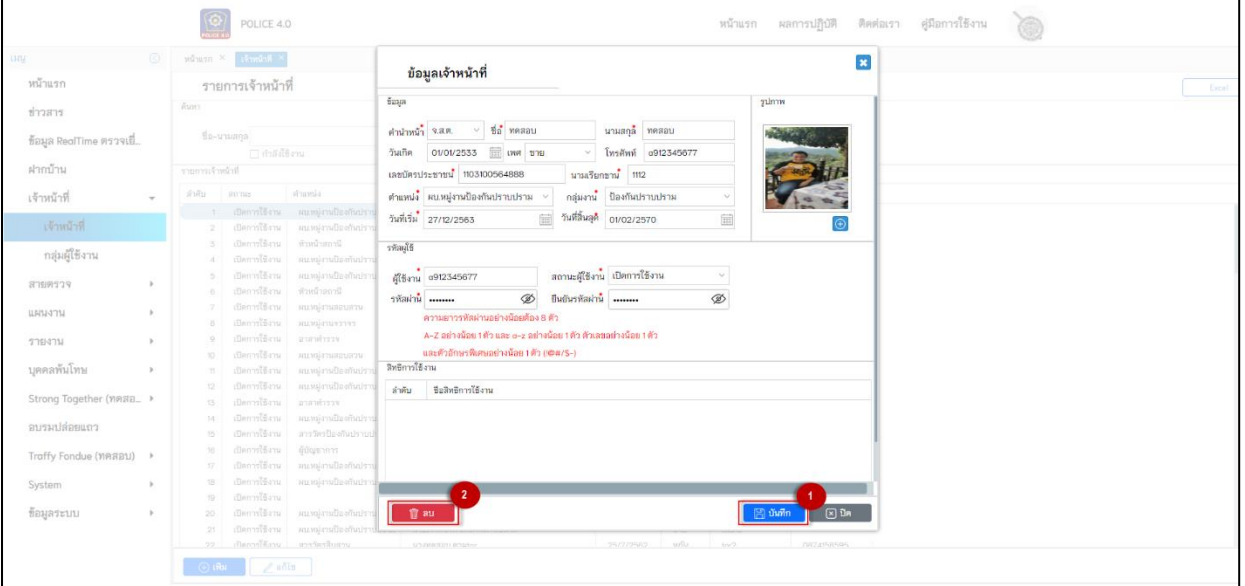

รูปภาพที่ 3

#### 1. บันทึกข้อมูล

#### 2. ลบข้อมูล

(\*\*ถ้าลบข้อมูลเจ้าหน้าที่ ผลการตรวจที่เคยทำมาจะหายทั้งหมด\*\*)

#### **1.1.3. ค้นหาชื่อเจ้าหน้าที่**

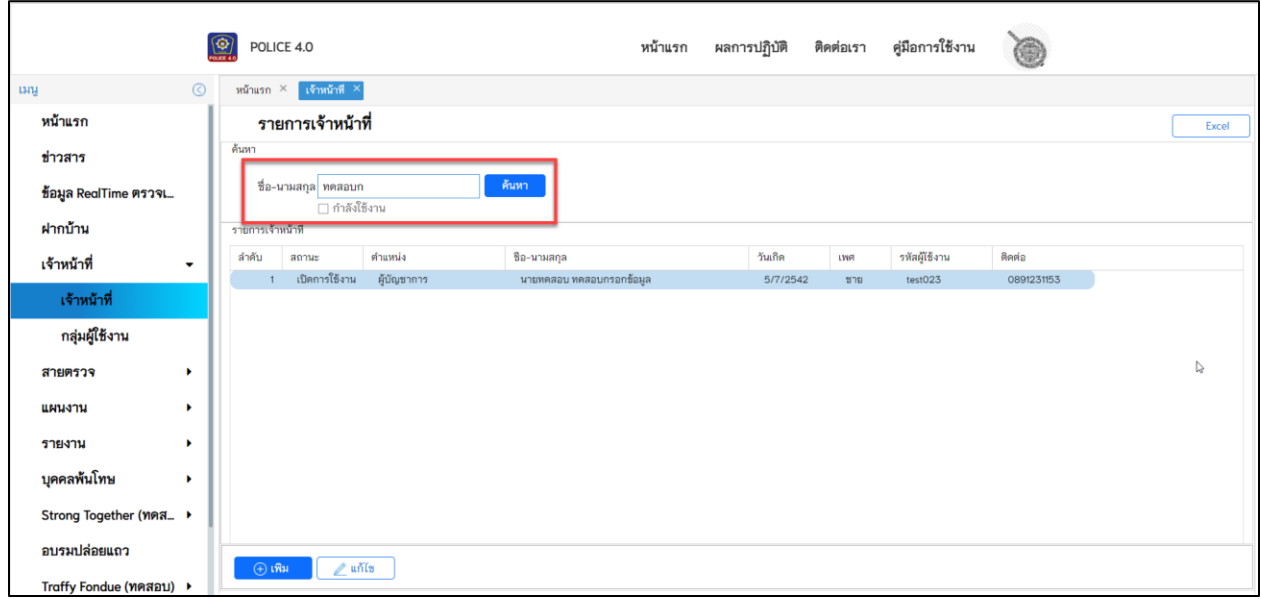

รูปภาพที่ 4

- **1.1.4. ออก excel**
	-

เมื่อกดปุ่ม  $\begin{array}{|c|} \hline \end{array}$   $\begin{array}{|c|} \hline \end{array}$  จะเอาข้อมูลของเจ้าหน้าที่ ที่แสดงอยู่ที่หน้าจอออกมาเป็นไฟล์ excel

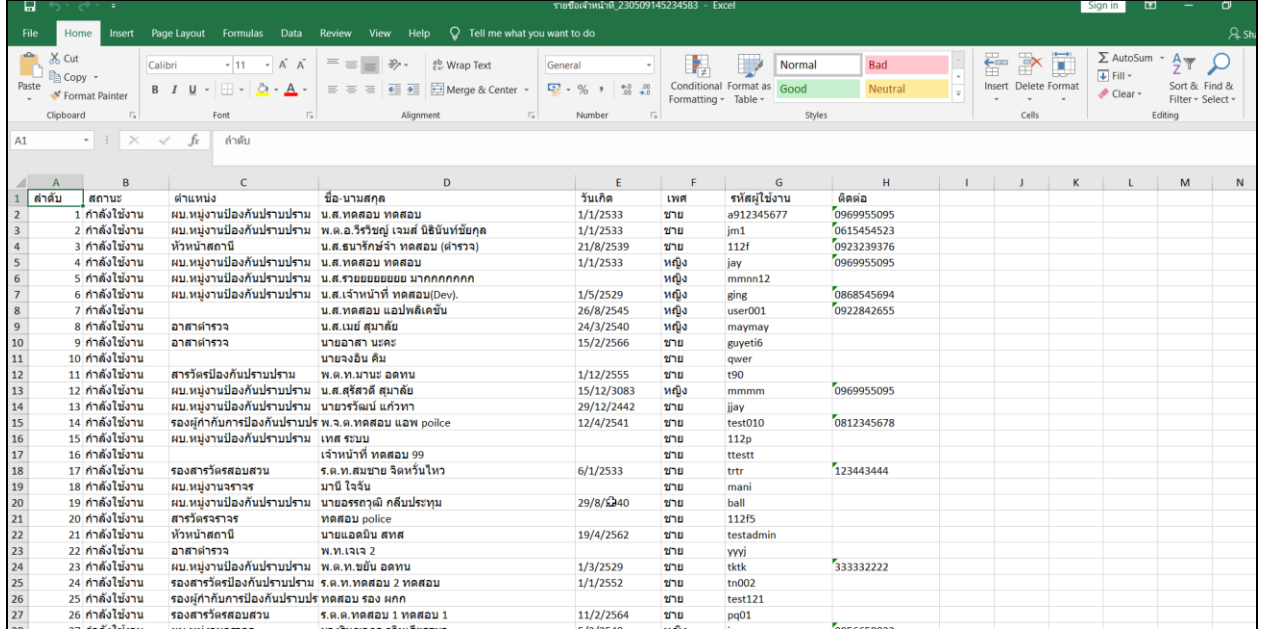

**1.2. เมนูกลุ่มผู้ใช้งาน** เมนูนี้เอาไว้เพิ่มสิทธิการใช้งานต่างๆที่อยู่ใน application police

#### <span id="page-6-0"></span>4.0

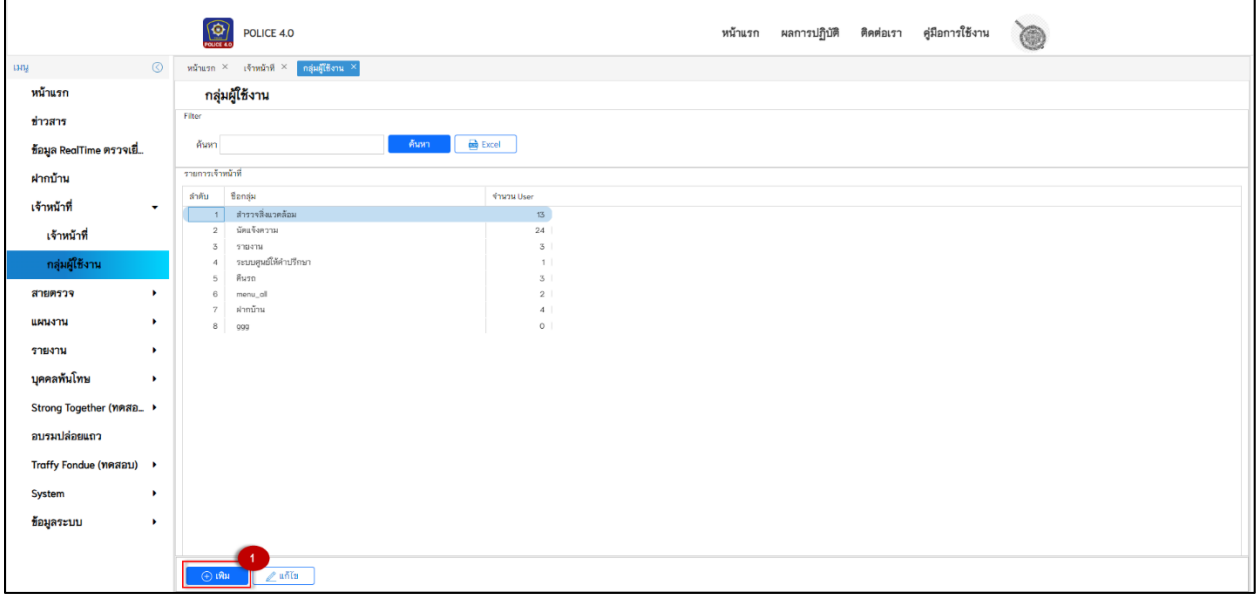

รูปภาพที่ 6

#### **1.2.1 เพิ่มข้อมูลกลุ่มผู้ใช้งาน**

#### เมื่อกดปุ่ม จะแสดงหน้าจอการเพิ่มสิทธิต่าง ๆขึ้นมา

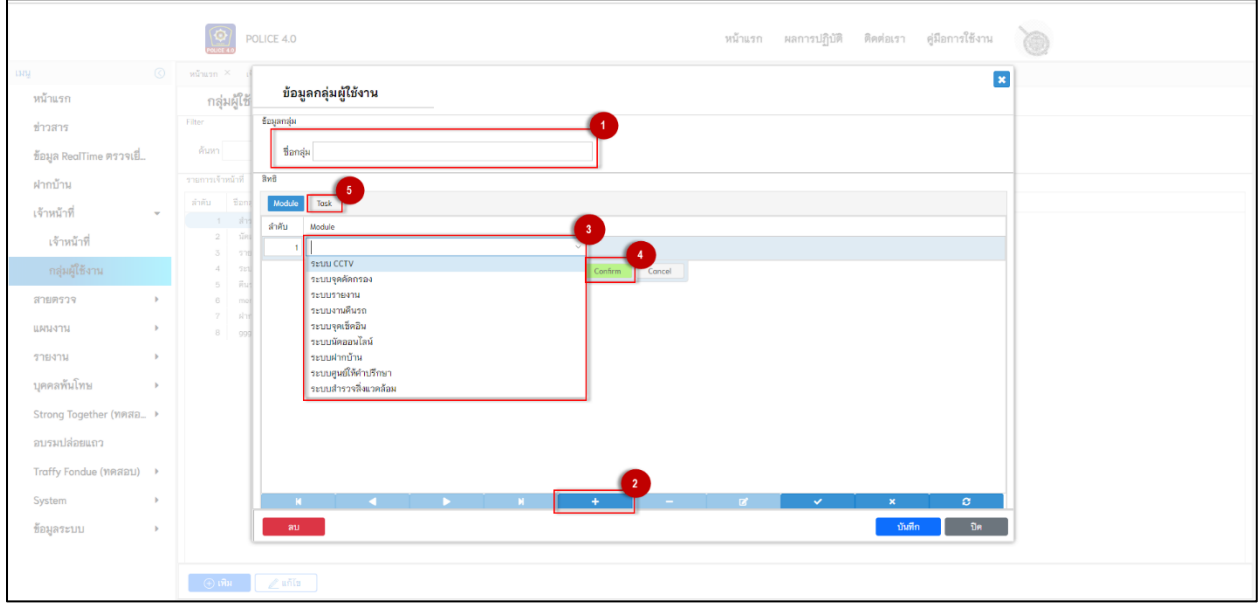

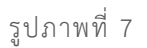

- 1. เพิ่มชื่อกลุ่มชื่อนี้จะไปแสดงที่เมนูเจ้าหน้าที่ตรงการเลือกสิทธิ
- 2. กดปุ่ม + เพื่อเพิ่มสิทธิ
- 3. กดลูกศรลง จากนั้นเลือกรายการสิทธิที่จะเพิ่ม
- 4. หลังจากเลือกสิทธิที่จะเพิ่มแล้วให้กดปุ่ม confirm
- 5. กดที่แถบเมนู Task เพื่อไปหน้าการตั้งค่าสิทธิ

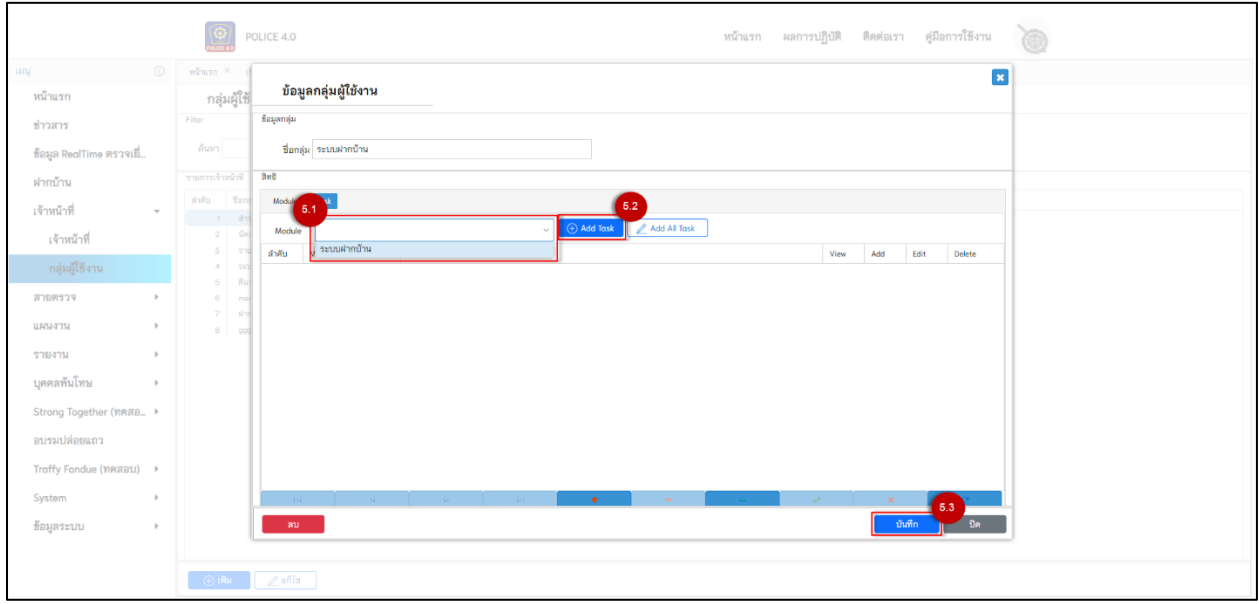

รูปภาพที่ 8

5.1 กดลูกศรเพื่อเลือก module ที่เราสร้าง

5.2 กดปุ่ม Add Task จะได้ข้อมูลการตั้งค่ามา (บางสิทธิก็ไม่มีการตั้งค่าถ้ากด Add Task แล้วไม่มีอะไรขึ้นมาให้กดบันทึกได้เลย)

5.3 กดปุ่มบันทึกเป็นอันเสร็จสิ้น

#### <span id="page-9-1"></span><span id="page-9-0"></span>**2. เมนูสายตรวจ**

**2.1. เมนูจุดตรวจ**

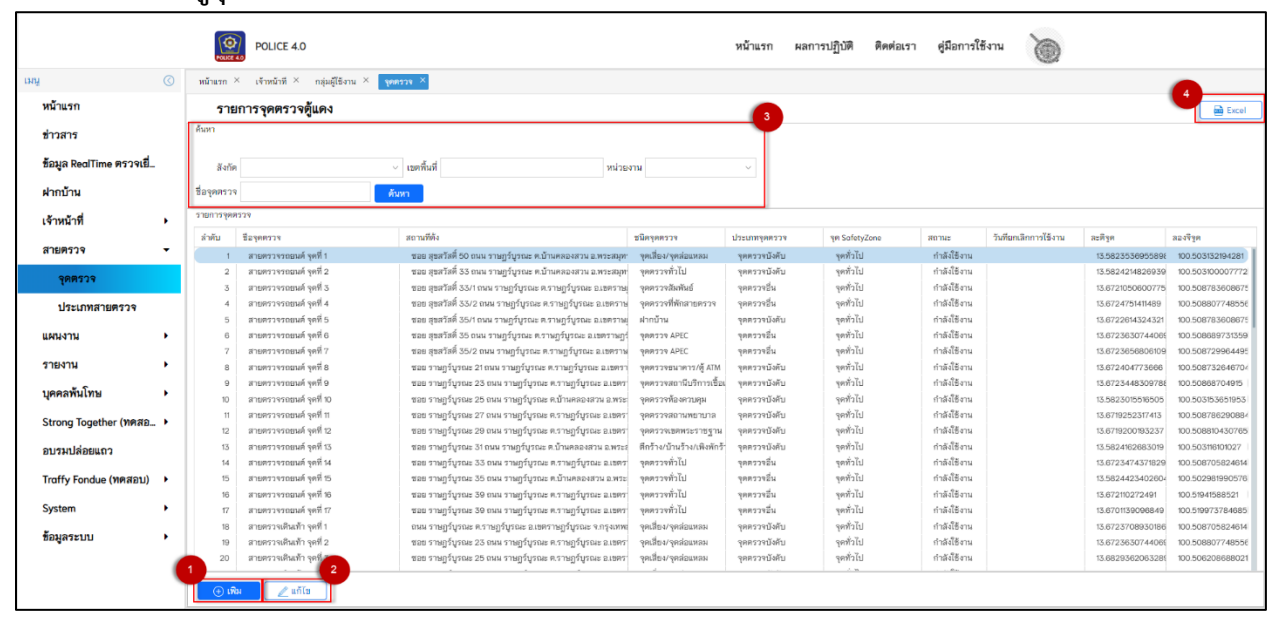

รูปภาพที่ 9

#### **2.1.1. เพิ่มข้อมูลจุดตรวจ**

เมื่อกดปุ่มเพิ่ม จะแสดงหน้าจอการเพิ่มข้อมูล (จุดตรวจ) จะแบ่งออกเป็น 3 ส่วน

ดังนี้

ส่วนที่ 1 กรอกข้อมูลจุดตรวจ

ส่วนที่ 2 เป็นการกรอกข้อมูลสถานที่ตั้งจุดตรวจ

ส่วนที่ 3 เมื่อคลิ๊กที่ qr-code จะเป็นการดาวน์โหลด qr-code

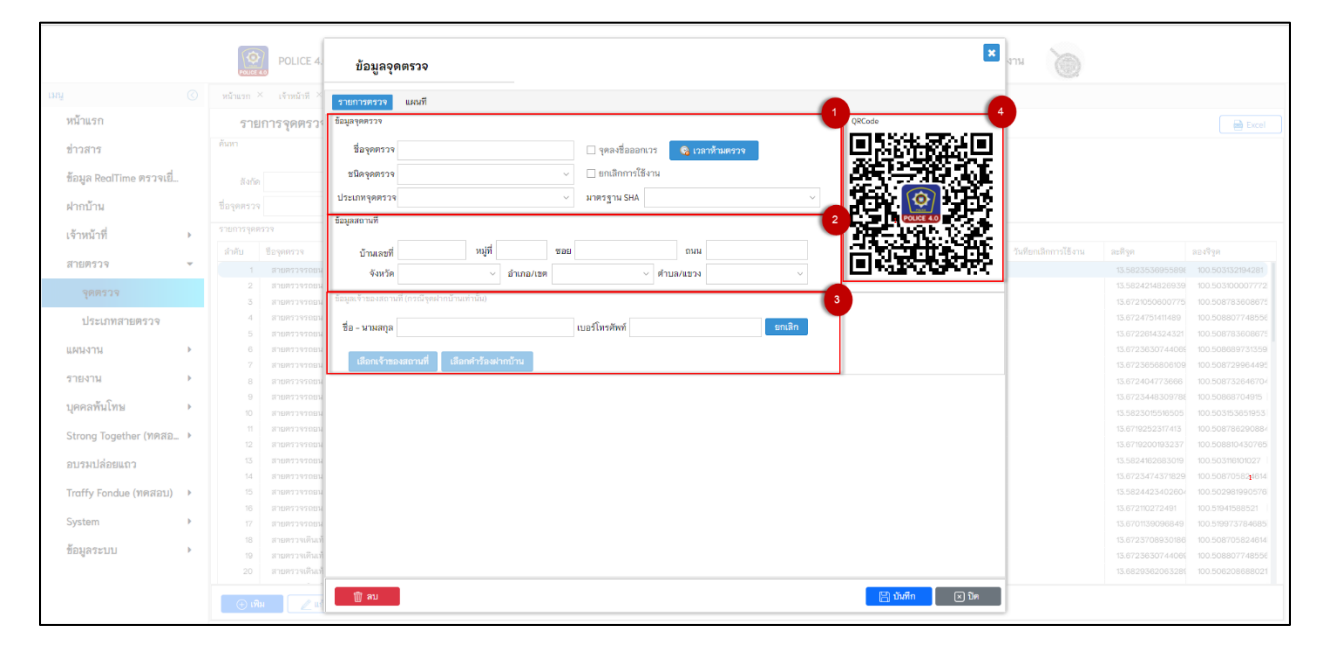

รูปภาพที่ 10

กรณีต้องการเพิ่มจุดตรวจ (ฝากบ้าน) จะแบ่งออกเป็น 4 ส่วนดังนี้

ส่วนที่ 1 กรอกข้อมูลจุดตรวจ (ชนิดจุดตรวจต้องเป็น ฝากบ้าน)

ส่วนที่ 2 เป็นการกรอกข้อมูลสถานที่ตั้งจุดตรวจ

ส่วนที่ 3 เป็นข้อมูลเจ้าของสถานที่

ส่วนที่ 4 เมื่อคลิ๊กที่ qr-code จะเป็นการดาวน์โหลด qr-code

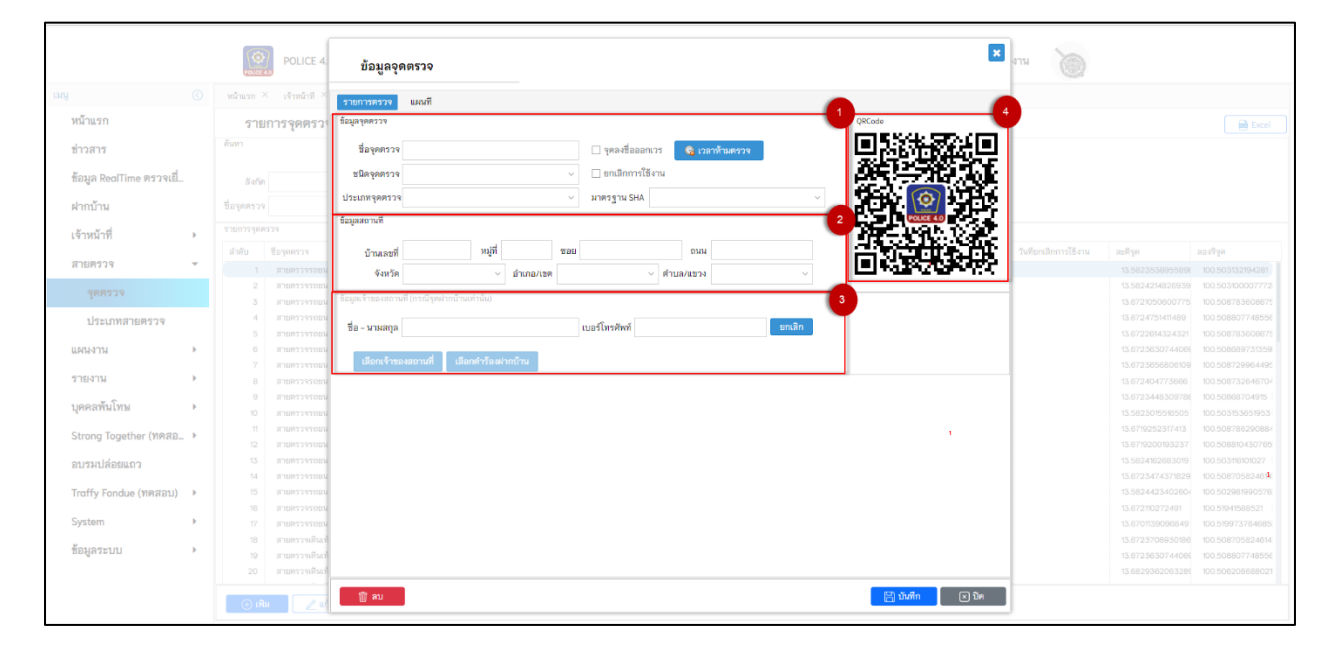

รูปภาพที่ 11

#### **2.1.2 แก้ไขข้อมูลจุดตรวจ**

้เมื่อกดปุ่ม │ <u>■ แก่ไข</u> │ จะเป็นการเลือกรายการที่ต้องการแก้ไข หลังจากทำการแก้ไขข้อมูลแล้ว

ให้กดปุ่มบันทึก แต่ถ้าไม่ต้องการจุดตรวจนี้แล้วให้กดปุ่ม ลบ

(\*\*ถ้าลบข้อมูลจุดตรวจ ผลการตรวจที่เคยตรวจจุดนี้จะหายทั้งหมด\*\*)

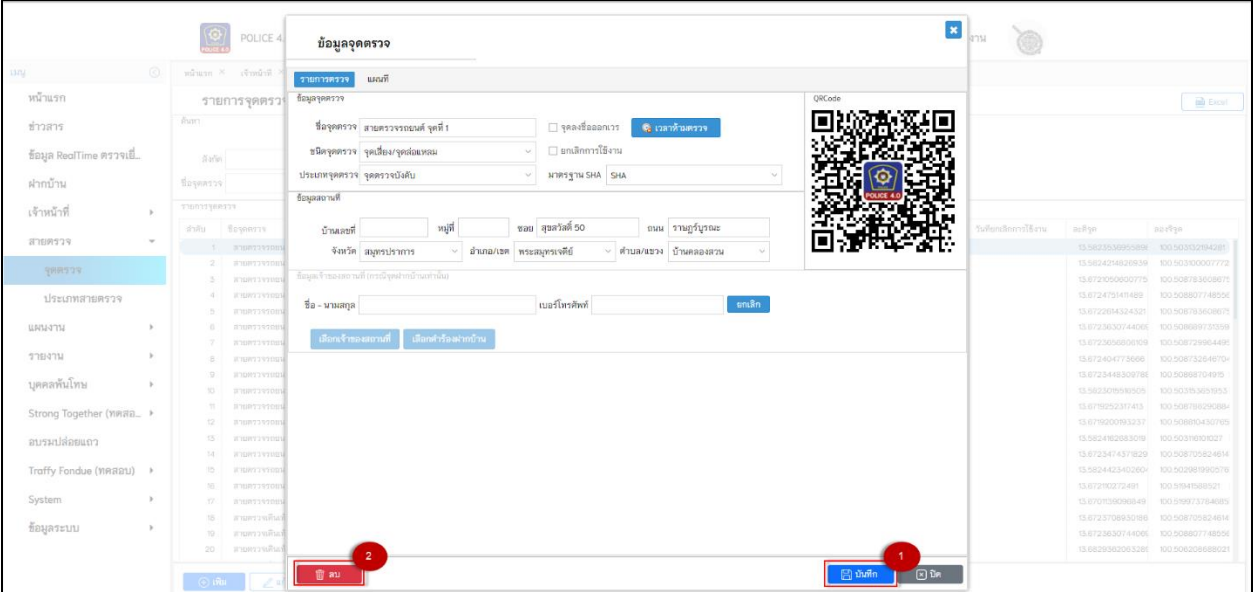

รูปภาพที่ 12

**2.1.3. ค้นหาชื่อจุดตรวจ**

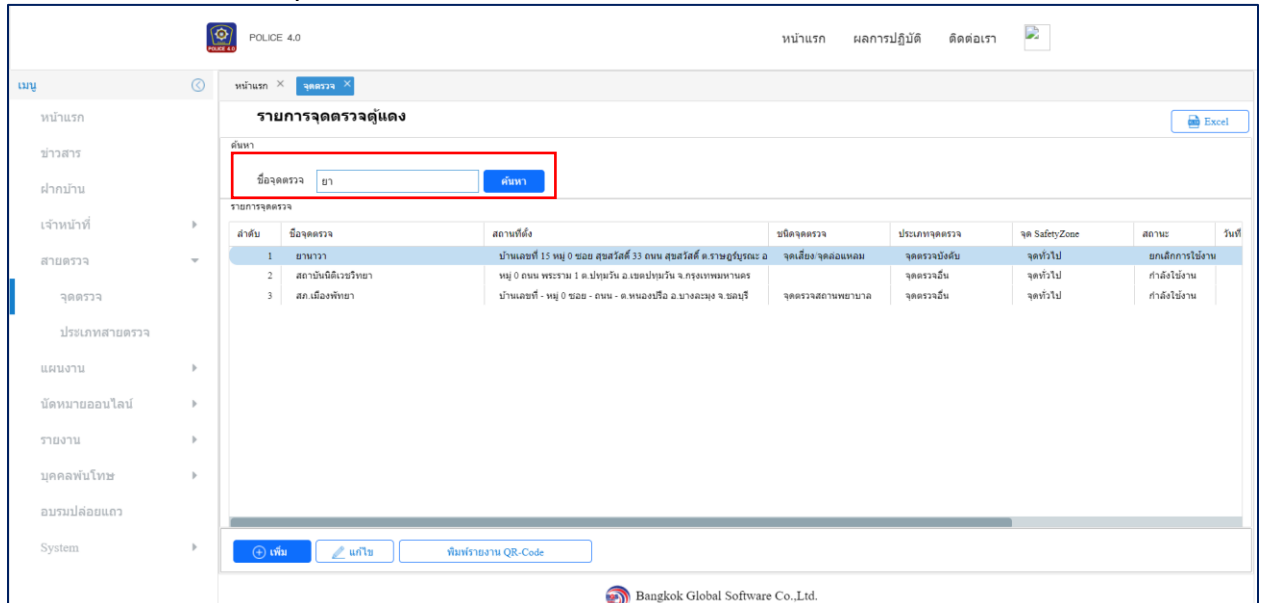

รูปภาพที่ 13

**2.1.4. ออก excel**

เมื่อกดปุ่ม <mark>อักษณะ จะเอาข้อมูลของจุดตรวจ ที่แสดงอยู่ที่หน้าจอออกมาเป็นไฟล์ excel</mark>

| ไฟล์               | เค้าโครงหน้ากระดาษ<br>หน้าแรก<br>ช้อมล<br><b>USITA</b><br>aws                                                                                                    | ಿಕೆ!ಕ<br><b>ABBYY PDF Transformer+</b><br>野.<br>นักพัฒนา<br><b>PGRITH</b>                                                                                                    | O บอกฉันว่าคณต้องการทำอะไร                                                                        |                                         |                                                                                           |                                                                     | $\Box$                |
|--------------------|----------------------------------------------------------------------------------------------------|----------------------------------------------------------------------------------------------------|---------------------------------------------------------------------------------------------------|-----------------------------------------|-------------------------------------------------------------------------------------------|---------------------------------------------------------------------|-----------------------|
| $n\Omega n$<br>774 | X dia<br>$-11$<br>$\cdot$ A A<br>Tahoma<br>∬ฏต์ตลอก ∾<br>$\mathbb{H}$ - $\alpha$<br>$~\cdot$ A<br>$B$ $I$ $U$ $\sim$<br>ซ์ ตัวคัดวางรูปแบบ<br>คลิปบอร์ด<br><b>HOSH</b> | $=$<br>ห้น้<br>$\frac{1}{2}$ .<br>$=$<br>ab ตัดข้อความ<br>⇔ี ผสานและจัดก็งกลาง<br>$\mathbb{R}$ .<br>$\overline{\rightarrow}$<br>$\frac{0}{6}$<br>$\equiv$ $\equiv$ $\equiv$<br>€<br>การจัดแนว<br>ตัวเลข<br>$\overline{\sim}$ | จัดรูปแบบ<br>การจัดรูปแบบ<br>$50 - 20$<br>ตามเงื่อนไข<br>เป็นตาราง<br>ilari.<br>$\overline{\sim}$ | 序<br>Ħ٣<br>สไตล์<br>mnn<br>ลบ<br>urizus | $\Sigma$ ผลรวมอัตโนมัติ<br>D<br>$\overline{\downarrow}$ is $\sim$<br>รูปแบบ<br>$2 \sin x$ | $rac{A}{2}$<br>เรียงลำดับ ค้นหาและ<br>และกรอง - เลือก -<br>การแก้ไข | $\wedge$              |
|                    |                                                                                                    |                                                                                                    |                                                                                                   |                                         |                                                                                           |                                                                     |                       |
|                    | 日 ち・さ・                                                                                                    |                                                                                                    |                                                                                                   |                                         |                                                                                           |                                                                     |                       |
| A1                 | ล่าตับ<br>$\times$<br>fx<br>$\mathbf{v} = \mathbf{v}$<br>$\checkmark$                                                                                                  |                                                                                                    |                                                                                                   |                                         |                                                                                           |                                                                     |                       |
|                    | B                                                                                                    | $\mathsf{C}$                                                                                                    | D                                                                                                 | Е                                       | F                                                                                         | G                                                                   | н                     |
|                    | ลำดับ<br>ชื่อจดตรวจ                                                                                                    | สถานที่ตั้ง                                                                                                    | ชนิดจดตรวจ                                                                                        | ประเภทจดตรวจ                            | จด SafetvZone                                                                             |                                                                     | วันที่ยกเลิกการใช้งาน |
| $\overline{2}$     | 1 เช็นโทร สบสวัสดิ์                                                                                                    | หมู่ 0 ต.บางมด อ.เขตทุ่งครุ จ.กรุงเทพมหานคร                                                                                                    | ฝากบ้าน                                                                                           | จดตรวจบังคับ                            | จดทั่วไป                                                                                  |                                                                     | 22/08/2               |
| 3                  | 2 ยานาวา                                                                                                    | บ้านเลขที่ 15 หมู่ 0 ชอย สุขสวัสดิ์ 33 ถนน สุขสวัสดิ์ ต.ราษฎร์บูรณ:จุดเสี่ยง/จุดล่อแหลม                                                                                                    |                                                                                                   | จดตรวจบังคับ                            | จดทั่วไป                                                                                  |                                                                     | 00/01/1               |
| $\overline{4}$     | 3 Kbank เหล่า                                                                                                    | ู้บ้านเลขที่ 233 หมู่ 0 ซอย สุขสวัสดิ์ 33 ถนน สุขสวัสดิ์ ต.ราษฎร์บูรถจุดเลี่ยง/จุดล่อแหลม                                                                                                    |                                                                                                   | จดตรวจบังคับ                            | ็จดทั่วไป                                                                                 |                                                                     | 00/01/1               |
| 5                  |                                                                                                    | 4 ทดสอบ ตำแหน่งของหมุด ปัก บริษัท รีเจนท์สตรีบ้านเลขที่ 15 หมู่ 0 ซอย สุขสวัสดิ์ 33 ถนน สุขสวัสดิ์ ต.ราษฎร์บูรณะจุดตรวจทั่วไป                                                                                                |                                                                                                   | จดตรวจบังคับ                            | จดทั่วไป                                                                                  |                                                                     | 00/01/1               |
| 6                  | 5 จุดที่10มีแอนด์มี                                                                                                    | ู้บ้านเลขที่ 15 หม่ 0 ซอย สขสวัสดิ์ 33 ถนน สขสวัสดิ์ ต.ราษฎร์บรณ:จดตรวจเขตพระราชธาน                                                                                                    |                                                                                                   | จดตรวจบังคับ                            | จดทั่วไป                                                                                  |                                                                     | 00/01/1               |
|                    | 6 ทดสอบ สแกน คิวอาร์โค้ด 5.1.1                                                                                                    | ู้บ้านเลขที่ 15 หมู่ 0 ชอย สุขสวัสดิ์ 33 ถนน สุขสวัสดิ์ ต.ราษฎร์บูรณ;จุดตรวจทั่วไป                                                                                                    |                                                                                                   | จดตรวจบังคับ                            | ็จดทั่วไป                                                                                 |                                                                     | 00/01/1               |
| 8                  | 7551                                                                                                    | หม่ 0 ต.ราษภร์บรณะ อ.เขตราษภร์บรณะ จ.กรงเทพมหานคร                                                                                                    | จดตรวจทั่วไป                                                                                      | จดตรวจบังคับ                            | จดทั่วไป                                                                                  |                                                                     | 00/01/1               |
| $\mathbf{9}$       | 8 ทดลองเพิ่มจดตรวจ                                                                                                    | บ้านเลขที่ 15 หมู่ 0 ชอย สุขสวัสดิ์ 33 ถนน สุขสวัสดิ์ ต.ราษฎร์บูรณ:จุดตรวจทั่วไป                                                                                                    |                                                                                                   | จดตรวจบังคับ                            | จดทั่วไป                                                                                  |                                                                     | 00/01/1               |
| 10                 | 9 DD Coffee                                                                                                    | ่ บ้านเลขที่ 15 หม่ 0 ชอย สขสวัสดิ์ 33 ถนน สขสวัสดิ์ ต.ราษภร์บรณ:ุ่จดตรวจสถานีบริการเชื้อเพลิ่∖จดตรวจบังคับ                                                                                                    |                                                                                                   |                                         | จดทั่วไป                                                                                  |                                                                     | 00/01/1               |
| 11                 | 10 ทดสอบเขต                                                                                                    | ็หม่ 0 ต.ราษฎร์บรณะ อ.เขตราษฎร์บรณะ จ.กรงเทพมหานคร                                                                                                    | ็จดดรวจทั่วไป                                                                                     | จดตรวจบังคับ                            | จดทั่วไป                                                                                  |                                                                     | 00/01/1               |
| 12                 | 11 ละมุน คอฟฟี่                                                                                                    | ี่บ้านเลขที่ 12 หมู่ 0 ต.ราษฎร์บูรณะ อ.เขตราษฎร์บูรณะ จ.กรุงเทพมน จุดตรวจทั่วไป                                                                                                    |                                                                                                   | จดตรวจบังคับ                            | จดทั่วไป                                                                                  |                                                                     | 00/01/1               |
| 13                 | 12 MAP test 1                                                                                                    | บ้านเลขที่ 78 ถนน สขสวัสดิ์ ด.ราษฦร์บรณะ อ.เขตราษฦร์บรณะ จ.ก' จดตรวจทั่วไป                                                                                                    |                                                                                                   | จดตรวจบังคับ                            | จดทั่วไป                                                                                  |                                                                     | 00/01/1               |
| 14                 | 13 ปัญญาศักดิ์                                                                                                    | ู่บ้านเลขที่ 15 หม่ 0 ซอย สขสวัสดิ์ 33 ถนน สขสวัสดิ์ ต.ราษฎร์บรณ:ฝากบ้าน                                                                                                    |                                                                                                   | จดตรวจบังคับ                            | จดทั่วไป                                                                                  |                                                                     | 00/01/1               |
| 15                 | 14 บางกอก                                                                                                    | ้บ้านเลขที่ 15 หมู่ 0 ซอย สุขสวัสดิ์ 33 ถนน สุขสวัสดิ์ ต.ราษฎร์บูรณ;จุดตรวจร้านสะดวกซื้อ                                                                                                    |                                                                                                   | จดตรวจบังคับ                            | จดทั่วไป                                                                                  |                                                                     | 00/01/1               |
| 16                 | 15 ป้อมมะขาม สามแยก                                                                                                    | ี่บ้านเลขที่ 98 ซอย สุขสวัสดิ์ 15 ต.ราษฎร์บรณะ อ.เขตราษฎร์บรณะ จ.กรงเทพมหานคร                                                                                                    |                                                                                                   | จดตรวจบังคับ                            | จดทั่วไป                                                                                  |                                                                     | 00/01/1               |
| 17                 | 16 โกดัง ตาแป๊ะ                                                                                                    | หม่ 5 ต.ราษฎร์บรณะ อ.เขตราษฎร์บรณะ จ.กรงเทพมหานคร                                                                                                    | จดตรวจที่พักสายตรวจ                                                                               | จุดตรวจบังคับ                           | จดทั่วไป                                                                                  |                                                                     | 00/01/1               |
| 18                 | 17 ธนาคาร กลิกร                                                                                                    | หม่ 0 ต.ราษฎร์บรณะ อ.เขตราษฎร์บรณะ จ.กรงเทพมหานคร                                                                                                    | ็จดเลี้ยง/จดล่อแหลม                                                                               | จดดรวจบังคับ                            | จดทั่วไป                                                                                  |                                                                     | 00/01/1               |
| 19                 | 18 ธนาคาร กรงไทย                                                                                                    | หม่ 0 ต.ราษฎร์บรณะ อ.เขตราษฎร์บรณะ จ.กรงเทพมหานคร                                                                                                    | ็จดเลี้ยง/จดล่อแหลม                                                                               | จดตรวจบังคับ                            | จดทั่วไป                                                                                  |                                                                     | 00/01/1               |
| 20                 | 19 สำนักงานตำรวจแห่งชาติ                                                                                                    | หม่ 0 ถนน พระราม 1 ต.ปทมวัน อ.เขตปทมวัน จ.กรงเทพมหานคร                                                                                                    | จดตรวจทั่วไป                                                                                      | จดดรวจบังคับ                            | จดทั่วไป                                                                                  |                                                                     | 00/01/1               |
| 21                 | 20 สถาบันนิติเวชวิทยา                                                                                                    | หม่ 0 ถนน พระราม 1 ต.ปทุมวัน อ.เขตปทุมวัน จ.กรุงเทพมหานคร                                                                                                    |                                                                                                   | จดตรวจอื่น                              | จดทั่วไป                                                                                  |                                                                     | 00/01/1               |
| 22                 | 21 จุดที่5ทำ                                                                                                    | ็หม่ 0 ต.ราษฎร์บรณะ อ.เขตราษฎร์บรณะ จ.กรงเทพมหานคร                                                                                                    | จดตรวจทั่วไป                                                                                      | จดดรวจบังคับ                            | จดทั่วไป                                                                                  |                                                                     | 00/01/1               |
| 23                 | 22 จดที่1หนึ่ง                                                                                                    | หม่ 0 ต.ราษฎร์บูรณะ อ.เขตราษฎร์บูรณะ จ.กรุงเทพมหานคร                                                                                                    | จดตรวจทั่วไป                                                                                      | จดตรวจบังคับ                            | จดทั่วไป                                                                                  |                                                                     | 00/01/1               |
| 24                 | 23 จุดที่2สอง                                                                                                    | ็หม่ 0 ต.ราษฎร์บูรณะ อ.เขตราษฎร์บูรณะ จ.กรุงเทพมหานคร                                                                                                    | จดตรวจทั่วไป                                                                                      | จุดตรวจบังคับ                           | ็จดทั่วไป                                                                                 |                                                                     | 00/01/1               |
| 25                 | 24 จุดที่3สาม                                                                                                    | หมู่ 0 ต.ราษฎร์บูรณะ อ.เขตราษฎร์บูรณะ จ.กรุงเทพมหานคร                                                                                                    | จดตรวจทั่วไป                                                                                      | จดดรวจบังคับ                            | จดทั่วไป                                                                                  |                                                                     | 00/01/1               |
| 26<br>$\sim$       | 25 จุดที่4สิ                                                                                                    | หมู่ 0 ต.ราษฎร์บูรณะ อ.เขตราษฎร์บูรณะ จ.กรุงเทพมหานคร                                                                                                    | จดตรวจทั่วไป<br>alaman ang kawasa                                                                 | จดตรวจบังคับ                            | จดทั่วไป<br><b>STOREMON</b>                                                               |                                                                     | 00/01/1               |
|                    | ne codeco                                                                                                    |                                                                                                    |                                                                                                   | and a series of a dis-                  |                                                                                           |                                                                     | On Ind Id             |

รูปภาพที่ 14

#### **2.2. เมนูประเภทสายตรวจ**

<span id="page-14-0"></span>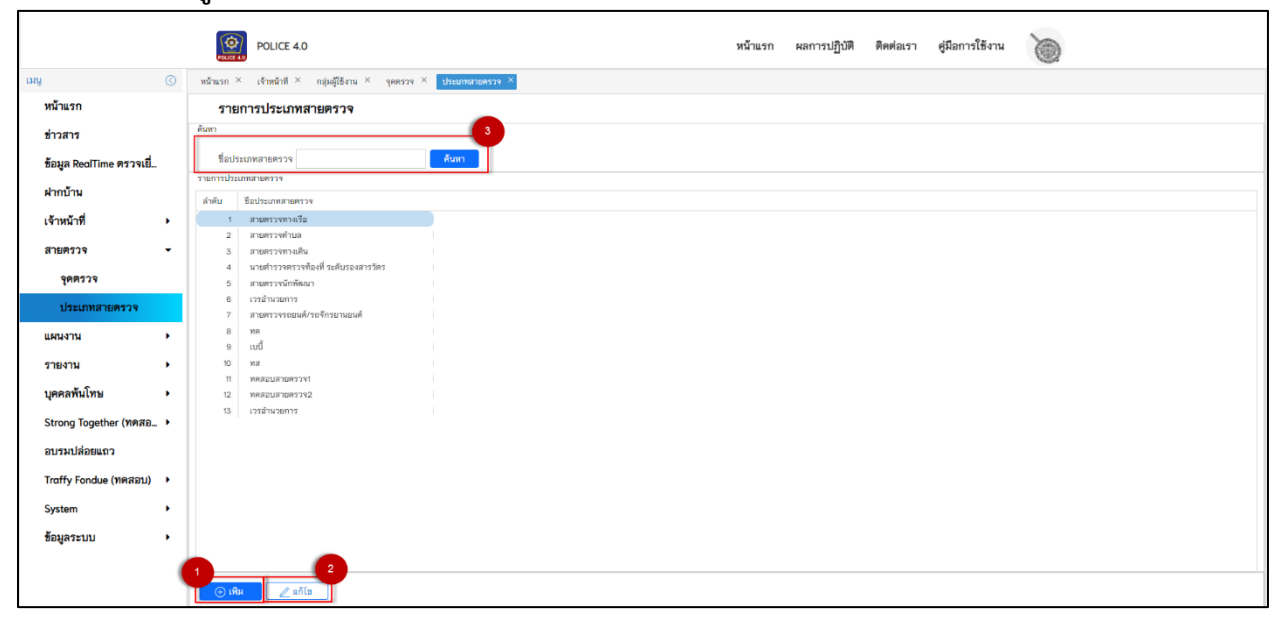

รูปภาพที่ 15

#### **2.2.1.เพิ่มข้อมูลประเภทสายตรวจ**

เมื่อกดปุ่มเพิ่ม จะแสดงหน้าจอการเพิ่มข้อมูล (ประเภทสายตรวจ)

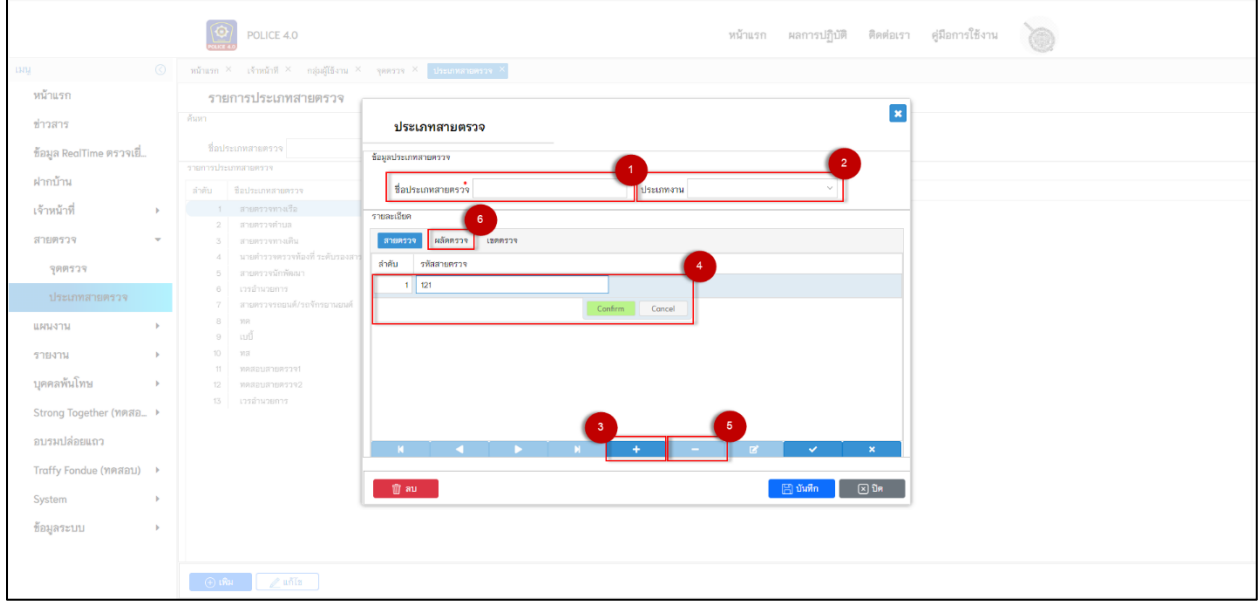

รูปภาพที่ 16

- 1. กรอกชื่อประเภทสายตรวจ
- 2. เลือกประเภทงานให้ตรงกับชื่อประเภทสายตรวจ
- 3. กดปุ่ม + เพื่อเพิ่มรหัสสายตรวจ
- 4. กรอกรหัสสายตรวจ จากนั้นกดปุ่ม confirm
- 5. หากต้องการลบรหัสสายตรวจให้เลือกรายการที่ต้องการ กดปุ่ม เพื่อลบรหัสสายตรวจ
- 6. ไปหน้าจอการเพิ่มผลัดตรวจ

#### หน้าจอการเพิ่ม (ผลัดตรวจ)

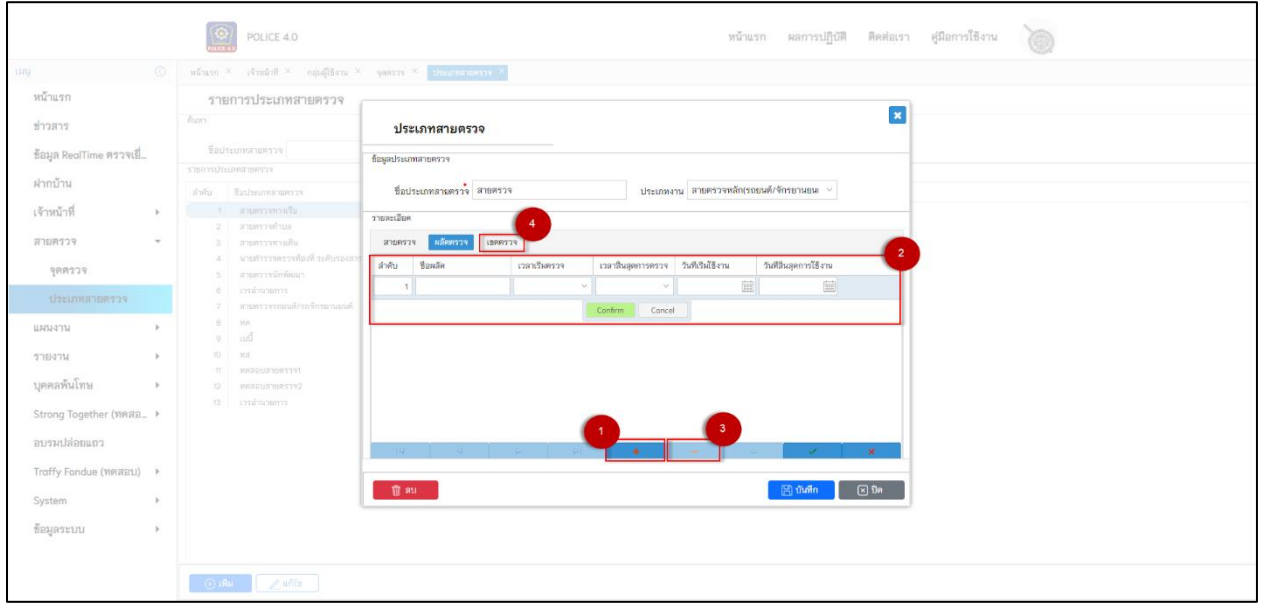

รูปภาพที่ 17

- 1. กดปุ่ม + เพื่อเพิ่มผลัดตรวจ
- 2. กรอกข้อมูล ผลัดตรวจ จากนั้นกดปุ่ม confirm
- 3. หากต้องการลบผลัดตรวจให้เลือกรายการที่ต้องการลบ กดปุ่ม เพื่อลบผลัดตรวจ
- 4. ไปยังหน้าเพิ่มเขตตรวจ
- \*\*หมายเหตุ วันที่สิ้นสุดใช้งานควรตั้งปีในอนาคต\*\*

## หน้าจอการเพิ่ม (เขตตรวจ)

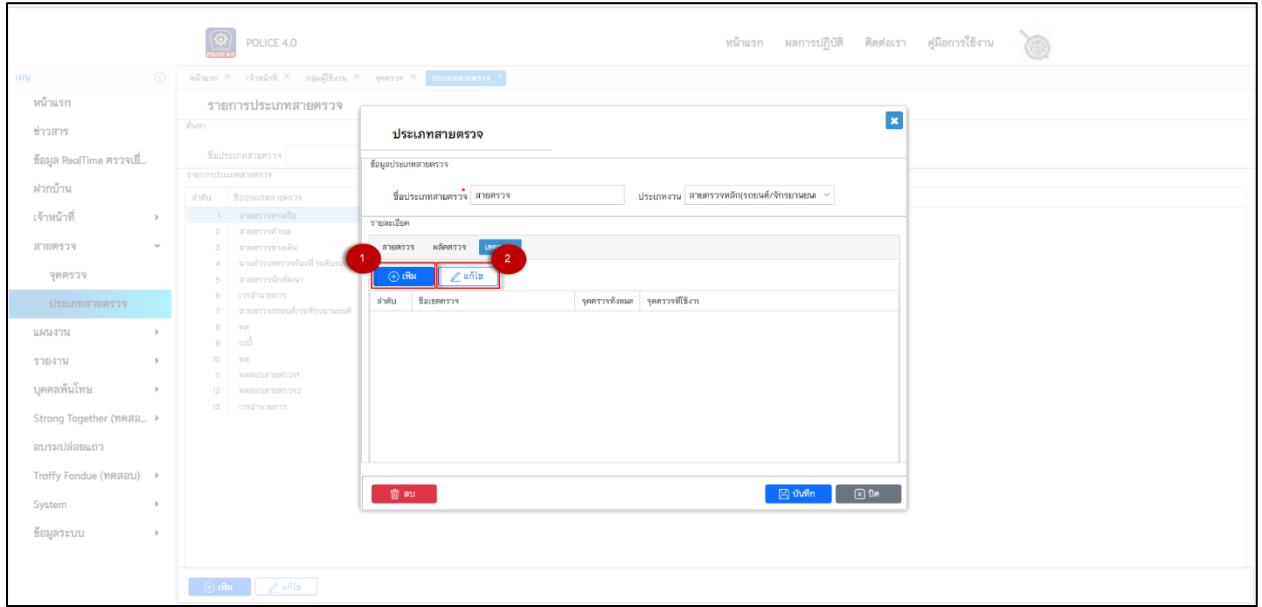

รูปภาพที่ 18

#### 1. เพิ่มข้อมูลเขตตรวจ

2. เลือกรายการที่ต้องการแก้ไขจากนั้นกดปุ่มแก้ไข

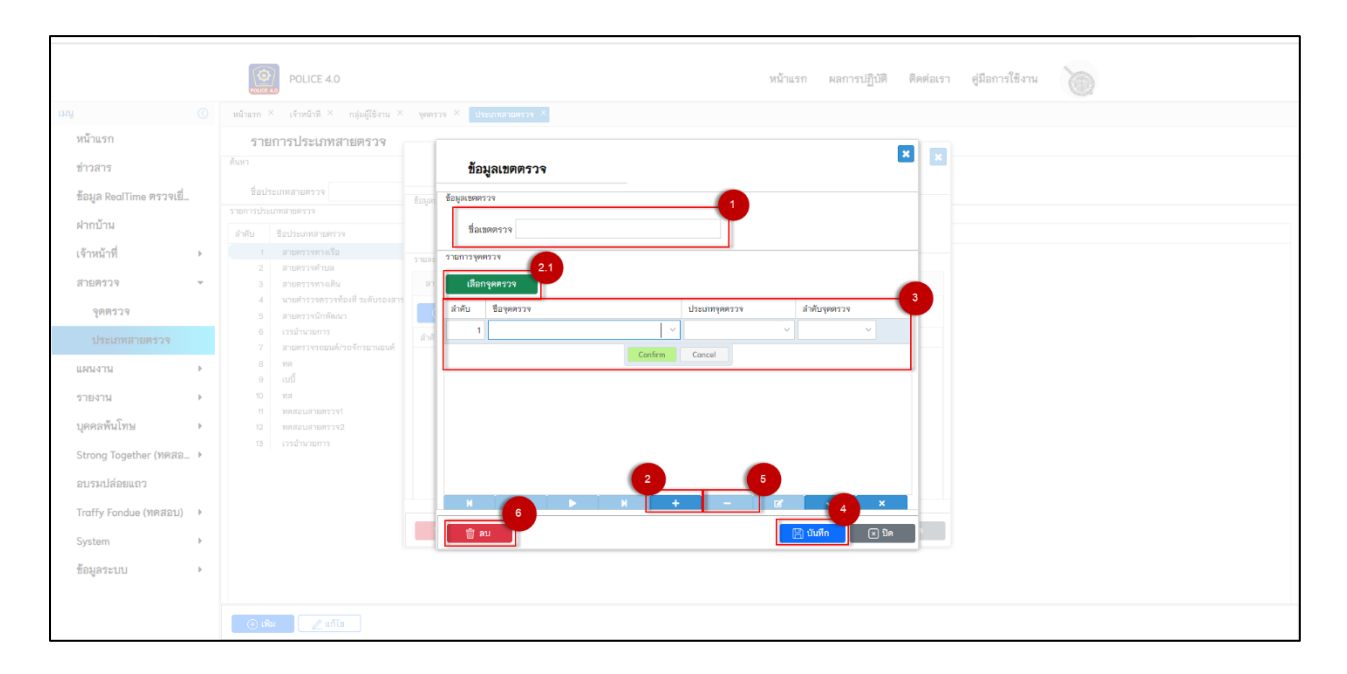

รูปภาพที่ 19

- 1. เพิ่มชื่อเขตตรวจ
- 2. กดปุ่ม + เพื่อเพิ่มเขตตรวจ
- 2.1 หากต้องการค้นหาจุดตรวจแบบแสดงจุดตรวจทั้งหมดให้กดปุ่ม เลือกจุดตรวจ
- 3. กรอกข้อมูลจุดตรวจ
- 4. บันทึกข้อมูลประเภทสายตรวจ
- 5. ลบรายการจุดตรวจ
- 6. ลบข้อมูลประเภทสายตรวจ

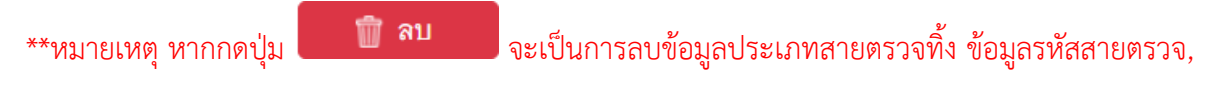

ผลัดตรวจ,เขตตรวจ ที่ทำการเพิ่มมาจะถูกลบทั้งหมด\*\*